# Tabulka symbolů – obsah, způsob manipulace při vytváření a využívání při překladu

Thursday, May 30, 2013 8:42 AM

Jakmile syntaktický analyzátor najde určitou konstrukci symbolů, tedy frázi, je třeba této konstrukci přiřadit význam. Součástí syntaktického analyzátoru bývá procedura (nebo více procedur či funkci), která je postupně pro každou frázi volaná a jejím úkolem je doplnit údaje do tabulky symbolů nebo do interního kódu.

#### **OBSAH**

Do tabulky symbolů (tabulky objektů) **ukládáme postupně všechny objekty** - pojmenované **identifikátory** (které nejsou klíčovými slovy), **proměnné** nebo **konstanty**, **uživatelské datové typy**, **funkce**, **procedury**, návěští apod., na které v kódu narazíme. Pojem objekt zde budeme chápat obecněji než je obvyklé v teorii programování, bude to **prostě jakýkoliv identifikátor**, **který není klíčovým slovem** a lexikální analýza ho proto odlišila od jiných identifikátorů.

Zapisujeme zde obvykle název, typ, adresu, případně počáteční hodnotu objektu, počet a typ parametrů funkce a další informace potřebné při dalším překladu, ale také při provádění programu.

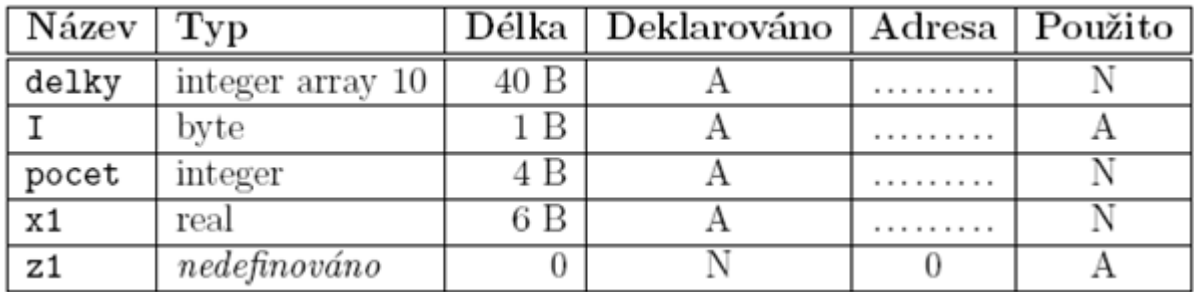

Tabulka symbolů může vypadat takto:

V tabulce vidíme objekty délky (pole o délce 10 prvků, prvky jsou celá čísla), I, pocet a x1, které již byly deklarovány a objekt I také použit. Objekt z1 ještě nebyl deklarován, ale už je v kódu použit. V jazyce, který umožňuje pracovat pouze s deklarovanými proměnnými, se jedná o sémantickou chybu.

**U každého typu objektu potřebujeme uchovávat různé druhy informací**. Například u proměnné je to název, adresa, datový typ, velikost potřebné paměti apod., u funkce název, adresa, návratový typ, počet a typ jednotlivých parametrů, příp. zda jsou volány hodnotou nebo odkazem (jestliže jsou volány odkazem, musí sémantický analyzátor navíc ošetřit, aby ve volání funkce byly jako skutečné parametry použity pouze názvy proměnných a nikoli například výrazy nebo konstantní hodnoty), u dalších typů objektů to budou opět jiné údaje. Řádky tabulky mohou být navzájem závislé (jeden uživatelský datový typ může využívat deklaraci již dříve uvedeného, popř. proměnná je typu deklarovaného dříve, . . . ), nesmí se však jednat o kruhovou závislost.

Tato tabulka nám slouží k mnoha účelům. **Využívá ji zejména sémantický analyzátor** (kontroluje, zda proměnná použitá v kódu je deklarovaná a zda její datový typ odpovídá jejímu použití, jestli u funkce souhlasí počet a typ argumentů, atd.), **používá se také u generování cílového kódu** (překladač musí vědět, kolik místa v paměti má vyhradit pro jednotlivé symboly).

Při interpretaci obvykle není nutné uchovávat informaci o adrese, samotná tabulka symbolů může sloužit jako úschovna symbolů, se kterou pak neustále pracujeme.

### **ZPŮSOB MANIPULACE PŘI VYTVÁŘENÍ A VYUŽÍVÁNÍ PŘI PŘEKLADU**

Tabulka symbolů může být **vytvářena již lexikálním analyzátorem**, ten však má **omezené možnosti** při zjišťování některých údajů, proto je v mnoha případech vhodnější přenechat tuto práci syntaktickému nebo sémantickému analyzátoru. Často používaný postup je vytváření tabulky lexikálním analyzátorem (kdykoliv narazí na identifikátor, který není klíčovým slovem, uloží ho do tabulky) s tím, že **další části překladače doplňují zbývající informace o vlastnostech uloženého** 

#### **identifikátoru**.

Otázkou je, **jak** vlastně **řadit** jednotlivé objekty v tabulce. Důležitým kritériem je rychlost vyhledávání, protože k tabulce symbolů přistupuje zejména sémantický analyzátor velmi často. U jednodušších jazyků je možné tabulku automaticky řadit **podle abecedy**, u složitějších jazyků řešíme **indexací**, kdy zároveň s tabulkou vytváříme indexový seznam (příp. soubor), ve kterém jsou odkazy na objekty seřazené podle abecedy.

**Speciální implementaci** vyžaduje tabulka symbolů **pro jazyk s blokovou strukturou**, jako je třeba Pascal. Rozlišují se zde **lokální a globální objekty** a přístupnost lokálních je omezena. Každá proměnná je viditelná v tom bloku, ve kterém je deklarovaná, a také ve všech blocích vnořených. Když v určitém bloku použijeme proměnnou, hledáme informace o ní nejdřív v tom bloku, ve kterém se nacházíme. Při neúspěchu se posouváme do nadřízeného bloku a tak postupujeme, dokud ji nenajdeme. Pokud neuspějeme ani v hlavním bloku, znamená to, že byla použita proměnná, která není deklarovaná, jde o sémantickou chybu. **Každý blok má svoji vlastní tabulku**. S celou strukturou **se pracuje jako s** klasickým **zásobníkem**. Každá z tabulek má svou vlastní organizaci a je z ní přístupná nadřízená tabulka. "Aktivní tabulka je na vrcholu zásobníku, kde také začínáme prohledávat. Při vyhodnocení konce bloku se aktivní tabulka ze zásobníku odstraní. Po jejím odstraněni se sem přesune nadřízená tabulka. Tabulka hlavního bloku zůstává v zásobníku až do konce vyhodnocování programu, je odstraněna až jako poslední po vyhodnocení celého programu.

# Tabulka symbolů

- uchovává informace o objektech
- umožňuje kontextové kontroly
- umožňuje operace
	- a. inicializaci informace pro standardní jména
	- b. vyhledání jména
	- c. doplnění informace ke jménu
	- d. přidání položky pro nové jméno
	- e. vypuštění položky či skupiny položek

## Struktura tabulky symbolů

• s jednoduchou strukturou

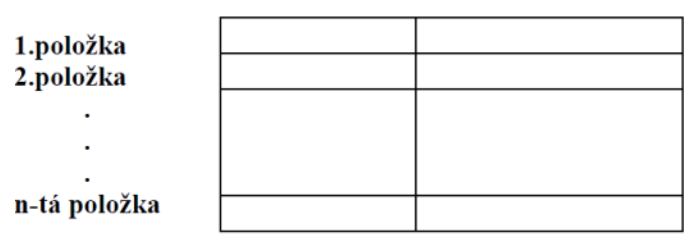

### Argument= jméno | hodnotová část= atributy

• s oddělenou tabulkou identifikátorů

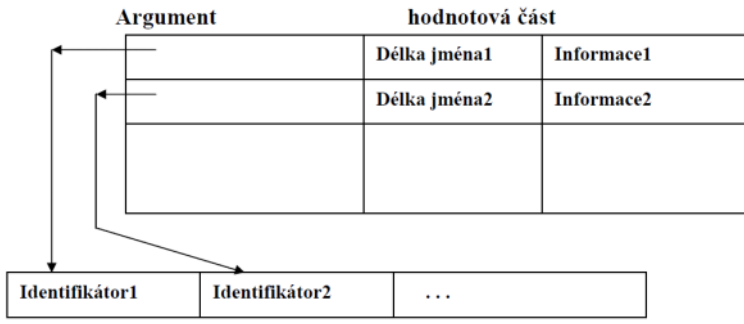

• s oddělenou tabulkou informací

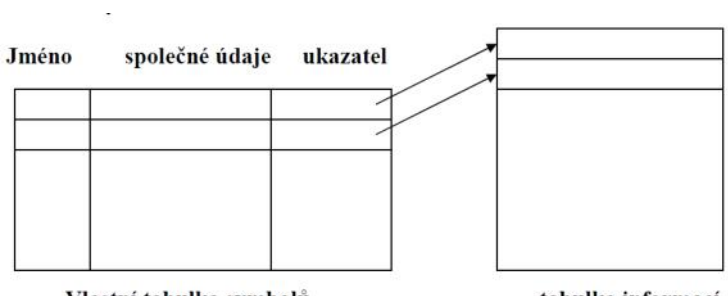

Vlastní tabulka symbolů

tabulka informací

• uspořádané do podoby zásobníku

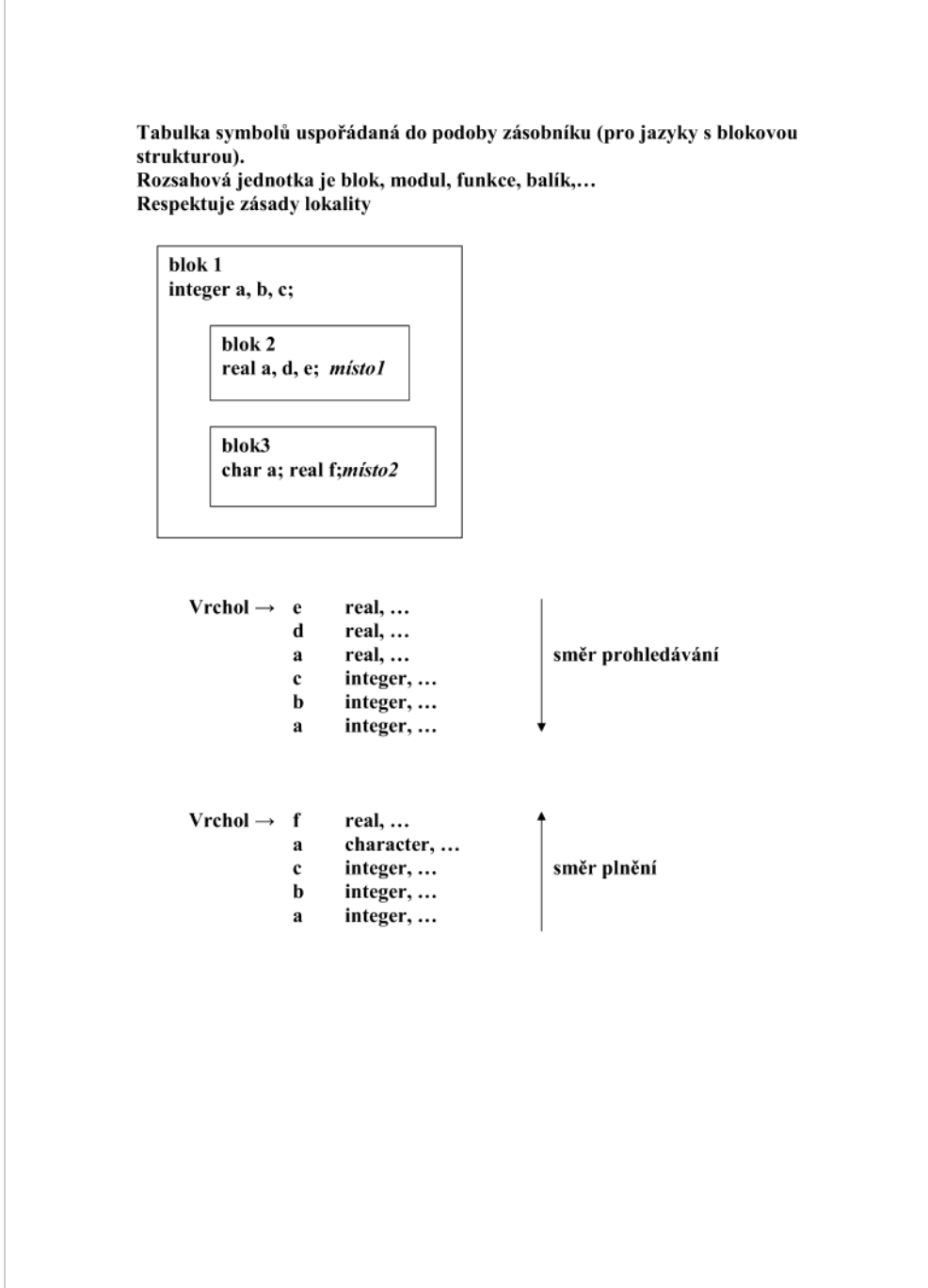

• s blokovou strukturou

 $\sqrt{2}$ 

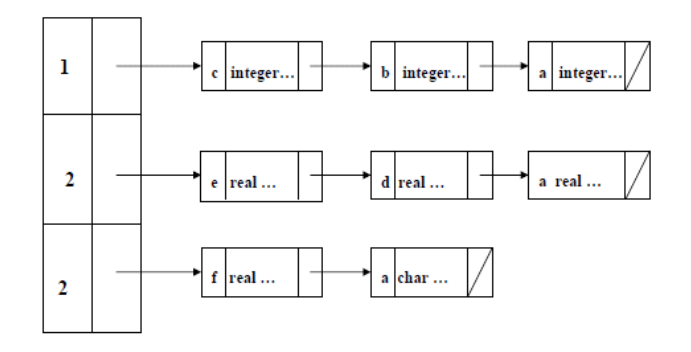

Překládá-li se uvnitř bloku 3:

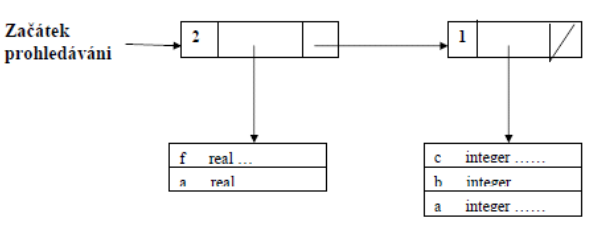

## Implementace tabulky symbolů

- **Vyhledávací netříděné tabulky** (jen pro krátké programy)
	- prostá struktura
	- lineární seznam
- **Vyhledávací setříděné tabulky**
	- průběžné setřiďování
	- setřídění po zaplnění
- **Frekvenčně uspořádané tabulky**
- **Binární vyhledávací stromy**
- **Tabulky s rozptýlenými položkami**

## Ukládání polí a struktur

Pole i struktury mají pevnou adresu začátku pole a pro přístup k jednotlivým prvkům se výsledná adresa dopočítává. Pole mohou být v paměti uložena buď po řádcích nebo po sloupcích. Tomu musí odpovídat mapovací funkce, která vypočítává relativní adresu prvků. K této adrese musí být připočtena adresa začátku pole.

From <[https://d.docs.live.net/e3534876709763a3/Dokumenty/ZCU/Statnice/Statnice.docx>](https://d.docs.live.net/e3534876709763a3/Dokumenty/ZCU/Statnice/Statnice.docx)